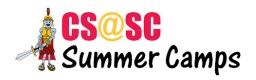

## **Web Development Level 1 Syllabus**

By the end of this level, students will be able to build a website from scratch by writing HTML and CSS. Students will pick a topic they are interested in and build a website around it.

| Session/Link | Topic                                                            | Programs                                                          |
|--------------|------------------------------------------------------------------|-------------------------------------------------------------------|
| Session 1    | Intro to Web Development<br>File Management<br>Environment Setup | File Mumbo Jumbo<br>Install Software                              |
| Session 2    | Intro to HTML<br>Basic Tags and Attributes                       | Interests Page                                                    |
| Session 3    | Images                                                           | Interests Page: Add images                                        |
| Session 4    | Intro to CSS<br>Basic CSS Properties                             | Style Interests Page                                              |
| Session 5    | div tag<br>id, class selectors                                   | Organized Interests Page                                          |
| Session 6    | CSS float property Page Layouts                                  | Interests Page: Add rows<br>and columns                           |
| Session 7    | More practice with float Adding multiple pages                   | Interests Page: Add Second Page                                   |
| Session 8    | Navigation Menu                                                  | Interests Page: Add Navigation Menu to<br>link two pages together |
| Session 9    | External Stylesheet                                              | Add Third Page to Website<br>External Stylesheet                  |
| Session 10   | Web Hosting<br>FTP                                               | Presentations<br>Upload website to the Internet                   |